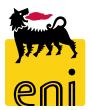

# **Eni e-Business Services**

Online Registration and Allocation Auction Bidder Manual North/West Europe Auction for Subletting Products

Version 10/2019

### Dear User,

the following handbook shows you the Online Registration and Allocation Auction flow form Bidder perspective.

We suggest to spend some time reading the following pages for a better and simpler use of the service.

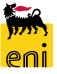

## Summary

| • | Technical Requirements  | 4  |
|---|-------------------------|----|
| • | Online Registration     | 5  |
| • | Bidder Application Form | 7  |
| • | Log in                  | 8  |
| • | Create Bid              | 9  |
| • | Log Off                 | 15 |
| • | Useful Information      | 16 |
| • | Copyright and trademark | 17 |

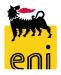

Bidders have to ensure the minimum requirements to allow a connection to the above mentioned website by respecting the "Technical requirements" available in the "Assistance" section of the eBusiness portal: Link: <u>https://ebusiness.eni.com/index.php/en/assistenza</u>. In order to access the Online Registration:

- Open the web browser (Internet Explorer or Firefox)
- Go to the web site: <u>https://en-dc-srm.eni.com/sap/bc/bsp/sap/ros\_self\_reg/main.htm?sap-client=401&sap-language=EN&env=GP01</u>

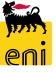

## **Online Registration**

### **Company Details:**

- Name of Company and Language (English only)

### **Address Data:**

 E-Mail Address (please note that you'll receive all the communications at this address), Telephone, Street, Postal Code, Location, Country

### **Bidder Data:**

- First name, Last Name, Telephone, Fax e VAT reg. no.

### Auction:

- Flag the auction type you wish to participate

### **Data Privacy Statement:**

- Click on Eni Privacy Page before submitting the data

Conclude the Online Registration clicking "Submit".

The fields marked with wildcards "\*" are mandatory.

| Online Registration for Capacity /<br>To register yourself as a supplier, en |                                              |                                |               |
|------------------------------------------------------------------------------|----------------------------------------------|--------------------------------|---------------|
| , <u>.</u> ,                                                                 |                                              |                                |               |
| * Required Entry                                                             |                                              |                                |               |
| Company Details                                                              |                                              |                                |               |
| Name of Company : *                                                          |                                              |                                |               |
| D-U-N-S Number :                                                             |                                              |                                |               |
| Language : * English 🗸                                                       |                                              |                                |               |
| Address Data                                                                 |                                              |                                |               |
| E-Mail Address : *                                                           |                                              |                                |               |
| Telephone : *                                                                | E                                            | Extension :                    |               |
| Fax:                                                                         | E                                            | Extension :                    |               |
| Street :                                                                     | H                                            | House Number :                 |               |
| Building :                                                                   |                                              |                                |               |
| Floor:                                                                       |                                              | Room Number :                  |               |
| Postal Code : * District :                                                   | J                                            | Location : *                   |               |
| Jurisdict. Code :                                                            |                                              |                                |               |
| Country : * Please choos                                                     |                                              |                                |               |
| P.O. Box :                                                                   | ] F                                          | PO Box Postal Code :           |               |
| PO Box Location :                                                            | F                                            | PO Box Country :               | Please choose |
| Bidder Data                                                                  |                                              |                                |               |
| First name: *                                                                | last                                         | name: *                        |               |
| Telephone: *                                                                 | Fax:                                         |                                |               |
| VAT reg no: *                                                                |                                              |                                |               |
| Auctions                                                                     |                                              |                                |               |
|                                                                              |                                              |                                |               |
| All Time Auction (Registratio                                                | From 01.01.2019 00:00:00 To 31.12.202        | 22 00:00:00 )                  |               |
| Product Categories                                                           |                                              |                                |               |
| Auction for Transportation capa                                              | city                                         |                                |               |
|                                                                              | ury                                          |                                |               |
| Data Privacy Statement                                                       |                                              |                                |               |
| By submitting your request, you ac                                           | cept the Eni Privacy Policy available at the | e following link: <u>Eni P</u> | rivacy Page   |
| Submit Delete Entries                                                        |                                              |                                |               |
| Calific Colors Litting                                                       |                                              |                                |               |

## **Bidder Application Form**

Once the Bidder has completed the registration and the data has been verified by the Seller, Bidders will receive an e-mail containing the *Application Form* which shall be printed and duly signed by legal representative (s) of the Bidder.

"Bidder Application Form"

The Bidder has to print the Application Form and send it as illustrated in the Auction Procedure.

Please notice that signature has to be authenticated by a notary public or other authorized person.

| APPLICATION FORM for Auction Procedure                                                                                                    |  |
|----------------------------------------------------------------------------------------------------|--|
|                                                                                                    |  |
| COMPANY NAME:<br>COMPANY ADDRESS:                                                                                                    |  |
| COMPANY VAT number:                                                                                                    |  |
| CONTACT DETAILS*                                                                                                    |  |
| CONTACT PERSON FEL:<br>CONTACT PERSON FEL:<br>CONTACT PERSON FAX:<br>DONTACT PERSON FAX:<br>DONTACT PERSON F-MAIL:<br>BIDDER IDENTIFICATION NUMBER:                                                                |  |
| ALTERNATIVE CONTACT DETAILS                                                                                                    |  |
| CONTACT PERSON:<br>CONTACT PERSON FAX:<br>CONTACT PERSON F-MAIL:                                                                                                    |  |
| CONTACT PERSON: TEL:<br>CONTACT PERSON FAX:<br>CONTACT PERSON FAX:                                                                                                    |  |
| TO: Eni S.p.A.<br>Piazza Vanoni 1                                                                                                    |  |
| 20097, San Donato Milanese<br>Att. Mr. Stefano Dicorrado                                                                                                    |  |
| Registration for:<br>X North-West Europe Auction 40 2019 for                                                                                                    |  |
| are duly authorized to act in the name of and on<br>behalf of the Applicant in the Auction and the<br>submission of bids and any<br>behalf and on the account of t                                                 |  |
| 2. the e-mail(s) indicated herein (c) operated by representatives of the Applicant, duly authorized to act in the name applicant of the Applicant in connection with the Applicant's participation in the Auction; |  |
| 3. the Applicant has read and accepted Article 13 (IT Requirements) and Article 14 (Electronic<br>Bidding Rules and Regulations) of the Auction Procedure.                                                         |  |
| All capitalised terms used in this Application Form shall have the same meaning given to them in the Auction Procedure.                                                                                            |  |
| DATE OF SIGNATURE                                                                                                    |  |
| COMPANY STAMP AND                                                                                                    |  |
| SIGNATURE OF DULY AUTHORIZED                                                                                                    |  |
| REPRESENTATIVE(S) OF THE APPLICANT                                                                                                    |  |
| AUTHENTICATION OF SIGNATURE (1)                                                                                                    |  |
| * mandatory information<br>(1) Signature to be authenticated by a notary public or other authorized person.                                                                                                    |  |
|                                                                                                    |  |

## Log in

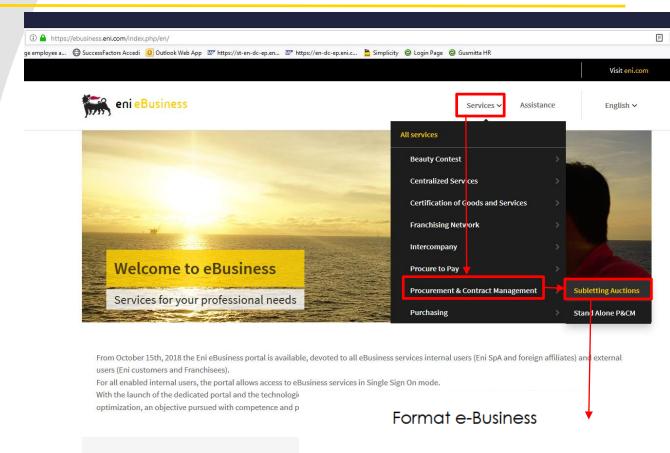

#### Services

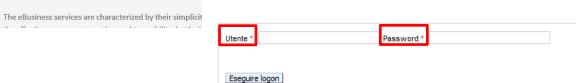

In order to access the web-tool and submit a bid, open the web browser (Internet Explorer or Firefox) and go to the web site <u>https://ebusiness.eni.com/</u>

For training and live event follow these steps:

- Services
- Procurement & Contract Management
- Subletting Auction

In order to access Bidder's area:

- Enter **User Id**
- Enter Password
- Click on Logon

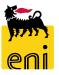

Round and then click on Accept Tender

A pop up will ask you to confirm the action,

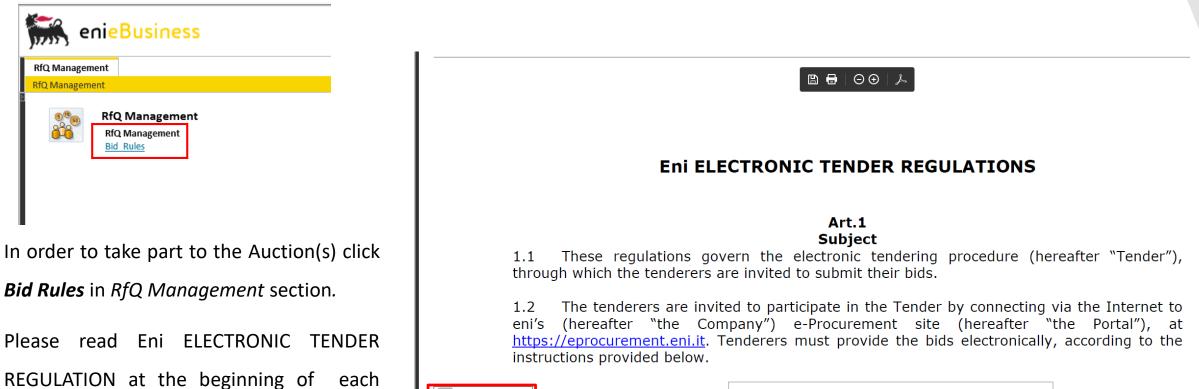

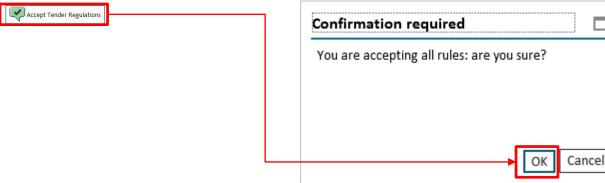

**Regulation.** 

please click on **OK**.

Select the auction ID (Event Number) to participate in the Auction.

| Vi | ew: [Standard View] | ✓ Create Response Display Event Display Event | splay Response Print Pre | eview Refresh | Export _   |            |            |          |                 |                 |               |     |                  |
|----|---------------------|-----------------------------------------------|--------------------------|---------------|------------|------------|------------|----------|-----------------|-----------------|---------------|-----|------------------|
| Ē  | Event Number        | Event Description                             | Event Type               | Event Status  | Start Date | Start Time | End Date   | End time | Response Number | Response Status | Event Version | Q&A | Response Version |
|    | 510000070           | BUYER_AU_EN1 14.08.2019 15:12                 | Capacity Auction         | Published     | 14.08.2019 | 15:40:00   | 16.08.2019 | 12:00:00 |                 | No Bid Created  | 1             | 0   |                  |
|    | 510000000           | Prima Prova                                   | Capacity Auction         | Published     | 13.05.2019 | 15:35:00   | 13.05.2019 | 15:45:00 | 800000660       | Submitted       | 1             | 0   | 1                |
|    |                     |                                               |                          |               |            |            |            |          |                 |                 |               |     |                  |

If needed, you can insert one or more filter.

Click on *Apply* to search and display Auctions.

Please check the filters in case no Auction is displayed.

### RFx / BID category - All

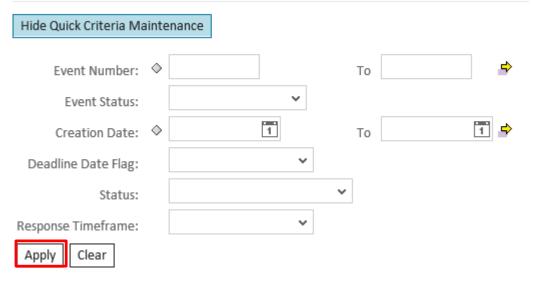

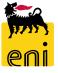

RFx Parameters folder contains data about the Auction like *Submission Deadline* (date and time within which Bidders have to submit their Bids). <u>The system will not accept Bids after this deadline</u>!

You can also see Number of Lots and Bid Value Pairs.

| Display RFx: 5100     |            |                              |                    |                                    |                                  |                                   |
|-----------------------|------------|------------------------------|--------------------|------------------------------------|----------------------------------|-----------------------------------|
| 🗘 Close Creat         |            |                              | Chattan Data Kabad |                                    |                                  | Demolicies Times of Demolog.00.00 |
| Number 5100000070     | Name BU    | IYER_AU_EN1 14.08.2019 15:12 | Status Published   | Start Date 14.08.2019 15:40:00 CET | End Date 16.08.2019 12:00:00 CET | Remaining Time 1 Days 20:05:38    |
| RFX Informa           | tion Notes | and Attachments              |                    |                                    |                                  |                                   |
| RFx Parameters Bid    | s          |                              |                    |                                    |                                  |                                   |
| * Start Date          | 14.08.2019 | 15:40:00                     |                    |                                    |                                  |                                   |
| * Submission Deadline | 16.08.2019 | 12:00:00                     |                    |                                    |                                  |                                   |
| Opening Date          | 2:         | 00:00:00                     |                    |                                    |                                  |                                   |
| Currency              | : EUR      |                              |                    |                                    |                                  |                                   |
| Bid Suppl. head ir    | nfo        |                              |                    | -                                  |                                  |                                   |
| Auction: A            | LL         |                              |                    |                                    |                                  |                                   |
| General Auction: A    | LL         |                              |                    |                                    |                                  |                                   |
| Lot Name: t           | est        |                              |                    |                                    |                                  |                                   |
| Fee Name: t           | est        |                              |                    |                                    |                                  |                                   |
| Number of Lots:       | 3          |                              |                    |                                    |                                  |                                   |
| Bid Value Pairs:      | 2          |                              |                    |                                    |                                  |                                   |

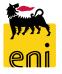

| lick on <b>Create Response</b> to creat                                                                                                    | e an Offer.     | Display RFx: 510000007                                                                                                    |                              | 14.08.2019 15:12              |                      |
|----------------------------------------------------------------------------------------------------|-----------------|----------------------------------------------------------------------------------------------------|------------------------------|-------------------------------|----------------------|
|                                                                                                    |                 | RFX Information                                                                                                    | Notes and Attachme           | nts                           |                      |
| Create RFx Response                                                                                                    |                 | RFx Parameters Bids                                                                                                    |                              |                               |                      |
| Create RFx Response: 8000000701 Submit Read Only Check Close Save Attribute 001 - test is mandatory; maintain attribut Number 800000701 RFx Number 51000000 |                 | ission Deadline 16.08.2019 12:00:00 CET Ren                                                                                   | naining Time 1 Days 19:55:39 | RFx Owner Buyer1 CapAuction   | Total Value 0,00 EUR |
|                                                                                                    |                 |                                                                                                    |                              |                               |                      |
| RFx Information Notes and Attachme<br>Basic Data Bids                                                                                                    | ents Summary    |                                                                                                    |                              |                               |                      |
| Event Parameters<br>Currency: European Euro                                                                                                    |                 | Status and StatisticsCreated On:14.08.2019 1Created By:Primo ProvaLast Processed On:14.08.2019 1Last Processed By:Primo Prova |                              |                               |                      |
| <ul> <li>Partners and Delivery Information</li> </ul>                                                                                                    |                 |                                                                                                    | <b>RFx Information</b>       | Notes and Attachments Summary |                      |
| Details Send E-Mail Call Clear                                                                                                    |                 |                                                                                                    | Basic Data Bids              |                               |                      |
| Function                                                                                                    | Number          | Name N                                                                                                    | Question                     | Reply                         | Phone Numl           |
|                                                                                                    | all the mandate | ny data                                                                                                    |                              | * 001 - test:                 | 0,00 <sub>EUR</sub>  |
| ick on <b>Bids</b> tab and fill in at least                                                                                                    |                 | iy uala.                                                                                                    |                              | 002 - test:                   |                      |
|                                                                                                    |                 |                                                                                                    |                              | 002 - test:                   | 0,00 <sub>EUR</sub>  |

Please click on *Check* button before submitting the Bid. If the message *"RFx response is complete and contains no errors"* appears, the Bid is correct and it can be saved/submitted.

If you want to save your Bid as a "draft" you can click on **Save** (Please note that bid saved only as draft are not submitted and will not be considered).

The message "Response XXXXXX saved" will appear.

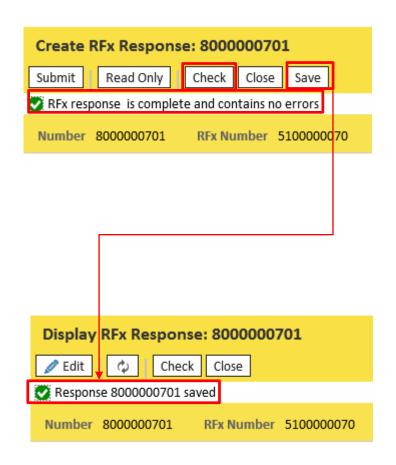

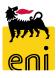

In order to send the Bid click on Submit.

To close the window and go back to the previous page, click on *Cancel* button.

To confirm the Bid submission click **OK**.

The message "RFx response XXXXXX submitted" appears.

Once a Bid has been submitted it cannot be modified or removed.

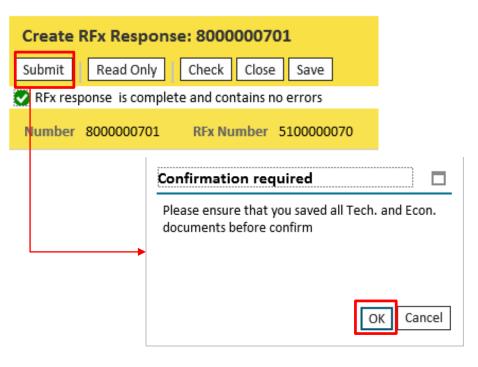

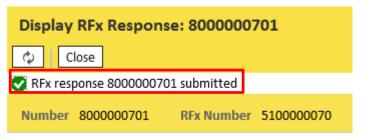

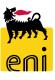

| Q Management                                                                                  |                               |                          |                              |          |            |              |                                                  |                             |                 |                                |
|-----------------------------------------------------------------------------------------------|-------------------------------|--------------------------|------------------------------|----------|------------|--------------|--------------------------------------------------|-----------------------------|-----------------|--------------------------------|
| Q Management                                                                                  |                               |                          |                              |          |            |              |                                                  |                             |                 |                                |
| Active Queries                                                                                |                               |                          |                              |          |            |              |                                                  |                             |                 |                                |
| RFx / BID category All (2)                                                                    | Published (0) Completed (0)   |                          |                              |          |            |              |                                                  |                             |                 |                                |
| RFx / BID category - All                                                                      |                               |                          |                              |          |            |              |                                                  |                             |                 |                                |
| Hide Quick Criteria Mainte                                                                    | nance                         |                          |                              |          |            |              |                                                  |                             | Change          | Query Define New Query Persona |
| Event Number: 🗇                                                                               | То                            | \$                       |                              |          |            |              |                                                  |                             |                 |                                |
| Event Status:                                                                                 | ~                             |                          |                              |          |            |              |                                                  |                             |                 |                                |
| Creation Date: 🔌                                                                              | To To                         | 1                        |                              |          |            |              |                                                  |                             |                 |                                |
|                                                                                               |                               |                          |                              |          |            |              |                                                  |                             |                 |                                |
| Deadline Date Flag:                                                                           | ~                             |                          |                              |          |            |              |                                                  |                             |                 |                                |
|                                                                                               | ~                             |                          |                              |          |            |              |                                                  |                             |                 |                                |
| Deadline Date Flag:<br>Status:                                                                |                               |                          |                              |          |            |              |                                                  |                             |                 |                                |
| Deadline Date Flag:                                                                           | ~                             |                          |                              |          |            |              |                                                  |                             |                 |                                |
| Deadline Date Flag:<br>Status:<br>Response Timeframe:<br>Apply Clear                          | ~<br>~                        | Display Response Print F | Preview Refresh              | Export   |            |              |                                                  |                             |                 | <u>.</u>                       |
| Deadline Date Flag:<br>Status:<br>Response Timeframe:<br>Apply Clear<br>View: [Standard View] | ~                             | Display Response Print f | Preview Refresh Event Status | Export _ | Start Time | End Date End | d time Response Number                           | Response Status             | Event Version Q | &A Response Version            |
| Deadline Date Flag:<br>Status:<br>Response Timeframe:                                         | Create Response Display Event |                          |                              |          |            |              | l time Response Number<br>00:00 <u>800000001</u> | Response Status<br>Returned | Event Version Q |                                |

Click on *Log off* in order to log off after the conclusion of the Auction(s).

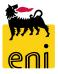

#### For technical support, please contact:

#### • For On Line Registration

#### • For Live Auction:

SERVICE OPERATIONS SUPPORT Phone number : +39 02 3700 6070 eMail: <u>ebusiness.support@eni.com</u> Monday - Friday 8:30 a.m. - 6:00 p.m. CET SERVICE OPERATIONS SUPPORT Phone number : +39 02 2332 9494 eMail: ebusiness.live.support@eni.com Monday - Friday 8:30 a.m. - 6:00 p.m. CET

### For further information concerning the Auction Procedure, please send an email to the general address <u>supply.services@eni.com</u> or contact:

Valeria Cerutti Phone number : +39 02 520 41685

Alessandro Iorio Phone number : +39 02 520 41307

Paolo Sudati Phone number : +39 02 520 51860

Stefano Dicorrado Phone number : +39 02 520 31565

Monday – Friday 9:00 a.m. - 5:30 p.m. CET

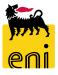

The contents of this manual is for informational purposes only and for private consultation.

It may not be reproduced for commercial purposes.

For Copyright and Trademark see the eBusiness Portal.

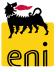